## **Current date:**

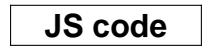